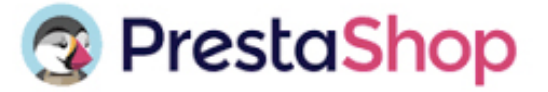

## CHECKLIST CATEGORIE

**\* voir lexique pour plus d'informations**

**Nom (obligatoire) \*** :

**Affiché\* :** 

- oui
- non

**Catégorie parente\* :**

**Description\* :**

**Image\* :** 

**Balise Titre\* :** 

**Meta Description\* :**

**Meta mots-clés\* :**

**URL simplifiée (obligatoire) \* :** 

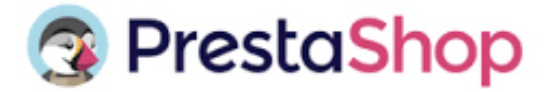

## CHECKLIST CATEGORIE

**Nom** : c'est ici que vous donnerez le nom à votre catégorie. Je vous conseille de lui donner un nom court et facilement identifiable ex : Robes – Montres…..

**Affichée** : il est possible de créer une catégorie et de l'activer plus tard. Elle ne sera donc pas visible pour vos clients.

**Exemple**: vous désirez ouvrir cette catégorie seulement quand l'ensemble des produits ont été associé à celle-ci.

**Catégorie parente** : si vous souhaitez créer une sous-catégorie appartenant à une catégorie autre que la page d'accueil.

## **Exemple:**

Catégorie Parente : Bijoux Sous catégorie : Bracelets **Colliers** 

**Description**: permet de rajouter une description à votre catégorie. Attention, celle-ci s'affiche sur votre boutique.

**Exemple:** Trouvez votre nouvelle pièce préférée parmi une large sélection de robes décontractées, d'été et de soirée ! Nous avons des robes pour tous les styles et toutes les occasions.

**Image** : permet d'illustrer votre catégorie.

## **Exemple : Description + Image**

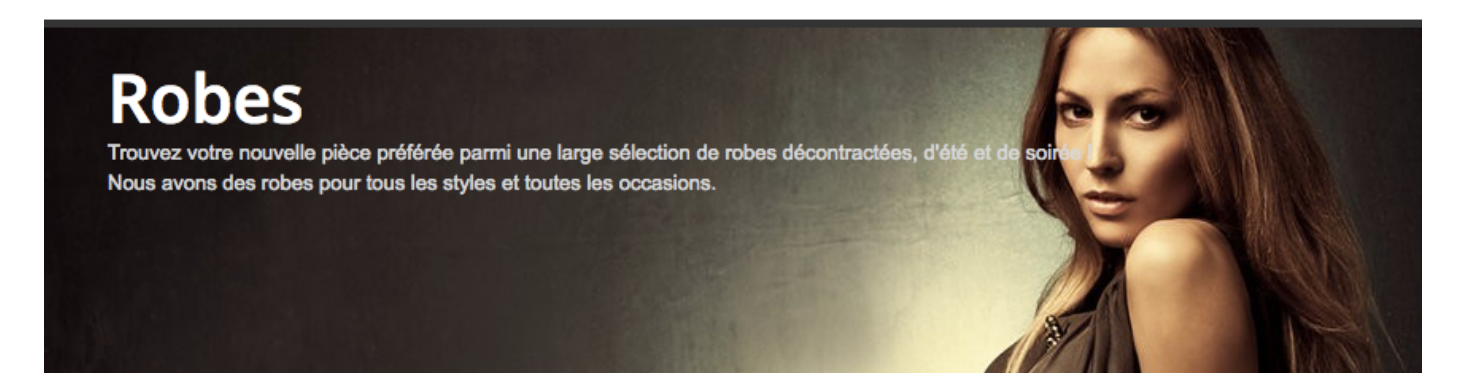

Modèle Réalisé par Majory Cubizolles – Webdesigner Freelance spécialisée dans le e-commerce http://www.majory-cubizolles.fr

**Balise titre:** c'est le titre qui apparaîtra dans les moteurs de recherche. Elle permet donc de référencer votre site et à inciter les internautes au clic. Il est préférable de ne pas avoir 2 balises titres identiques sur votre site. La balise titre ne doit pas dépasser 70 caractères.

**Méta description:** c'est la description qui apparaîtra dans les moteurs de recherche. La méta description ne doit pas dépasser 155 caractères.

**URL simplifiée** : permet de réécrire l'adresse web de votre page catégorie. Au lieu d'avoir : http://www.nomdedomaine.com/index.php?id\_categorie=8&controller=categorie...vous pouvez avoir :

http://www.nomdedomaine.com /1-nom-de-votre-catégorie.html .